# **Fex**

#### A Software Systems Evaluator

Oleksii Oleksenko, Dmitrii Kuvaiskii, Christof Fetzer Pramod Bhatotia

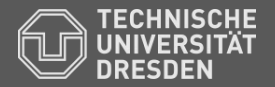

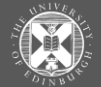

THE UNIVERSITY of EDINBURGH

#### Code reuse is everywhere...

- Libraries
- Frameworks
- Software components

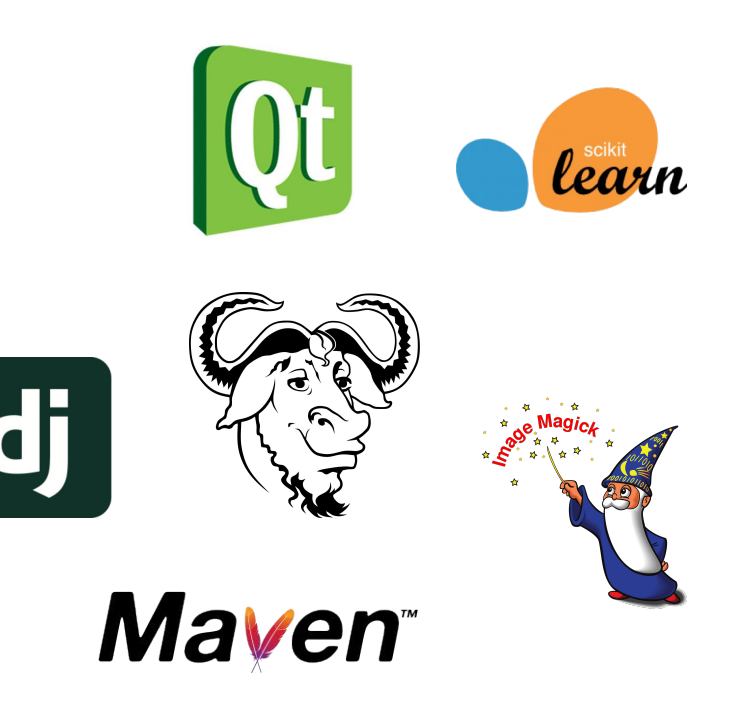

- **● Ad-hoc scripts**
	- Bash / Python / R

- Ad-hoc scripts
	- Bash / Python / R

#### **● Written from scratch**

○ for each new project

- Ad-hoc scripts
	- Bash / Python / R

#### **● Written from scratch**

- for each new project
- for each new benchmark suite

- Ad-hoc scripts
	- Bash / Python / R

#### **● Written from scratch**

- for each new project
- for each new benchmark suite
- for each new experiment

#### Consequences

- Rigid setup
	- hard to **extend**
	- often, leads to **simplistic** evaluation

#### **Consequences**

- Rigid setup
	- hard to extend
	- often, leads to simplistic evaluation
- Inconsistent results
	- no guarantee of **reproducibility**

# Surprisingly, not many solutions

- **● Benchmark suites** [PARSEC, SPEC]
	- narrow view
	- hard to extend

# Surprisingly, not many solutions

- Benchmark suites [PARSEC, SPEC]
	- narrow view
	- hard to extend

#### **● Sound measurement tools** [Stabilizer, Coz]

- improve experimental environment
- no automation

# Surprisingly, not many solutions

- Benchmark suites [PARSEC, SPEC]
	- narrow view
	- hard to extend
- Sound measurement tools [Stabilizer, Coz]
	- improve experimental environment
	- no automation
- **Build tools** [Automake, CMake, Scons]
	- automatic build configuration
	- only build stage

## Design goals

- **•** Extensibility
- Reproducibility
- Practicality

# **Extensibility**

- Goal:
	- easy to create new experiments
- Solution:
	- out-of-the-box experiments
	- customization

# Reproducibility

- Goal:
	- guaranteed software stack
- Solution:
	- Docker integration
	- scripts for specific software versions

# Practicality

- Goal:
	- simple to compose benchmarks
- Solution:
	- loosely coupled build system

# **Outline**

- Motivation
- **● Design**
- Demo

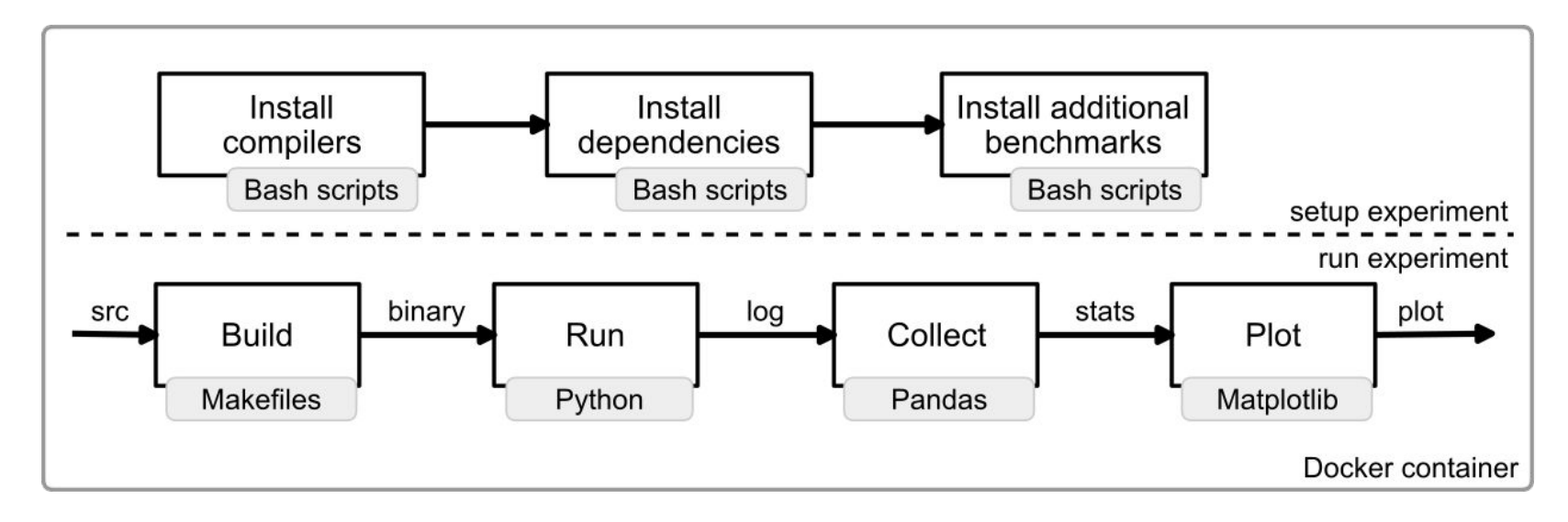

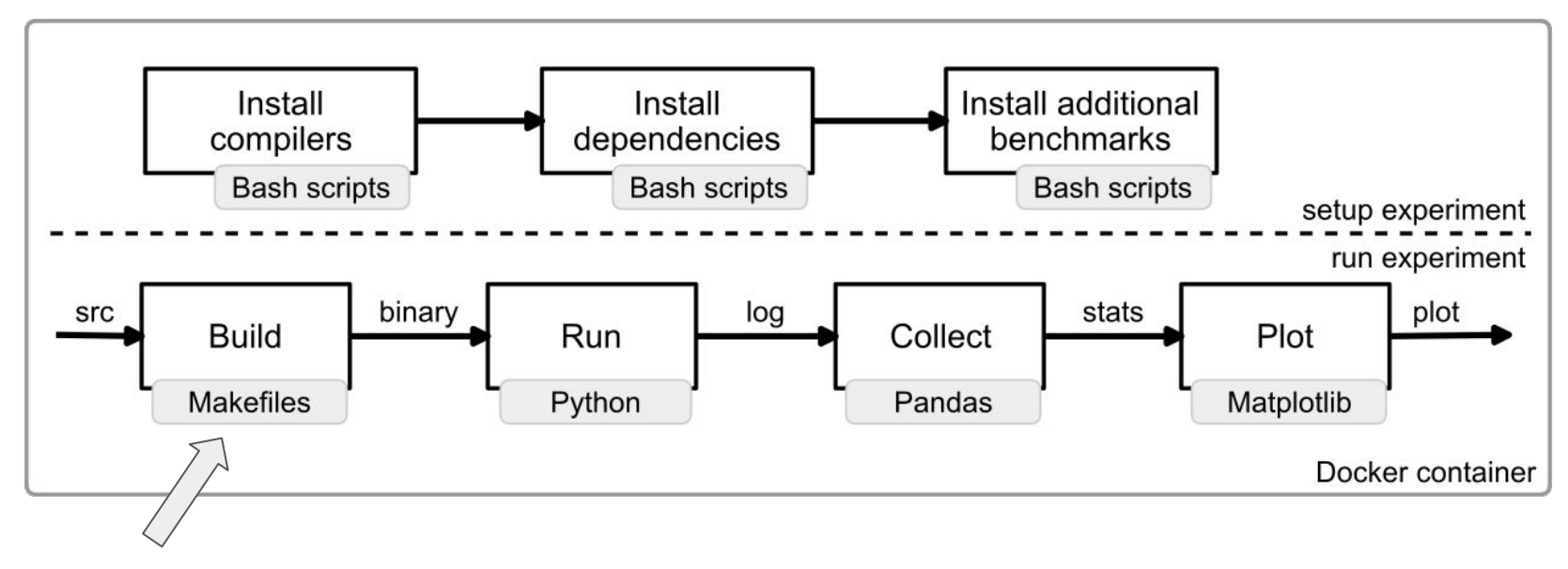

- Application-specific
- Type-specific
- **Environment variables**

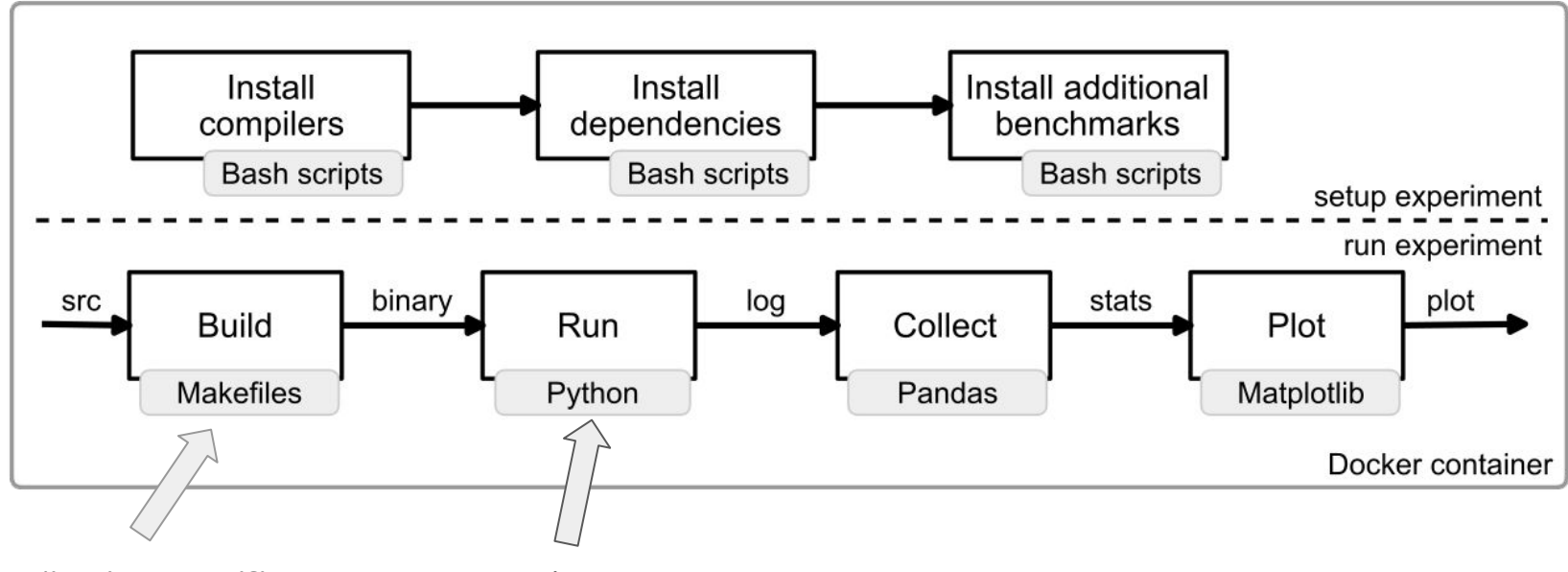

- **•** Application-specific
- Type-specific
- **Environment variables**
- **Experiment** execution
- Hooks for customization

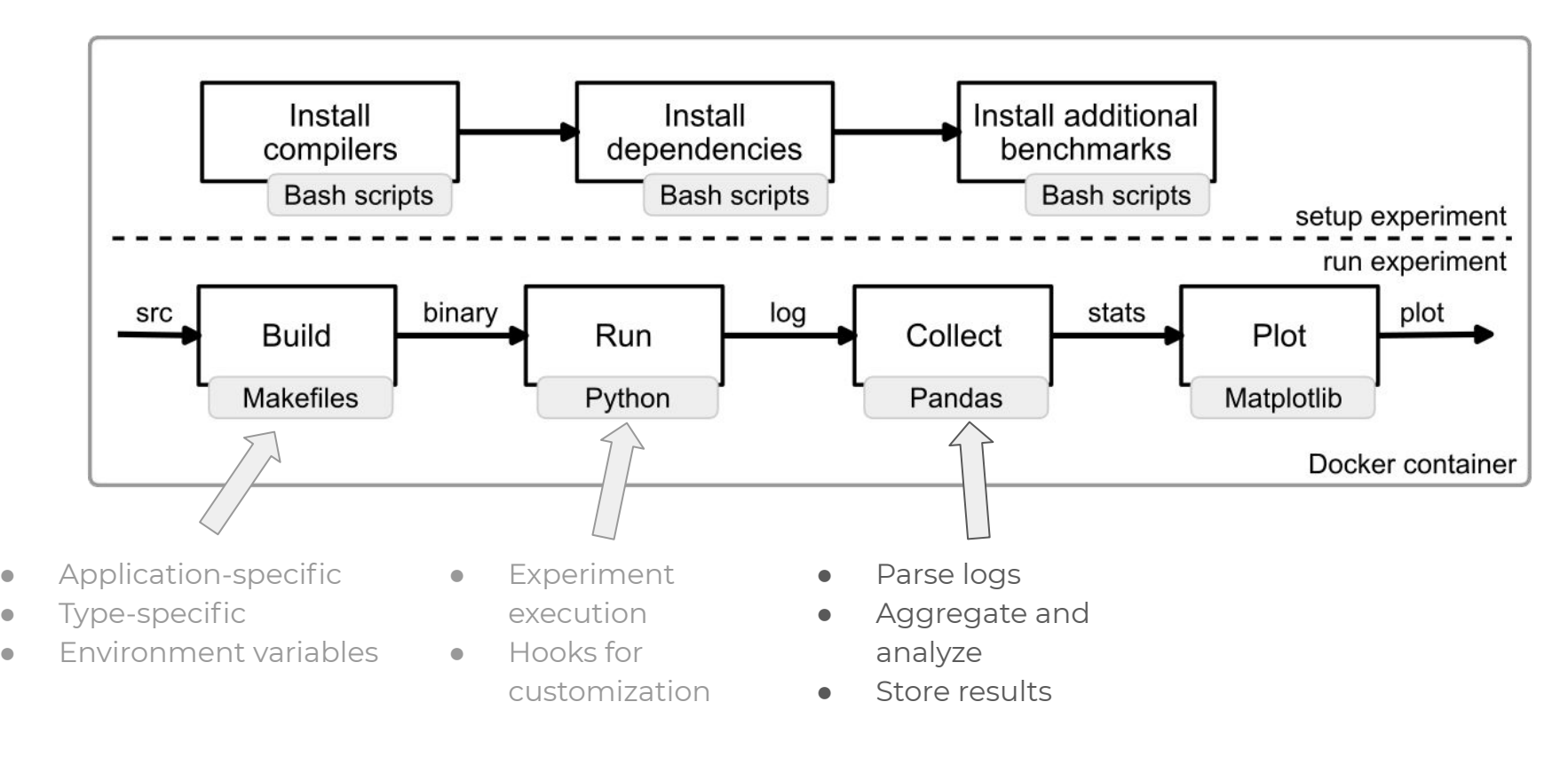

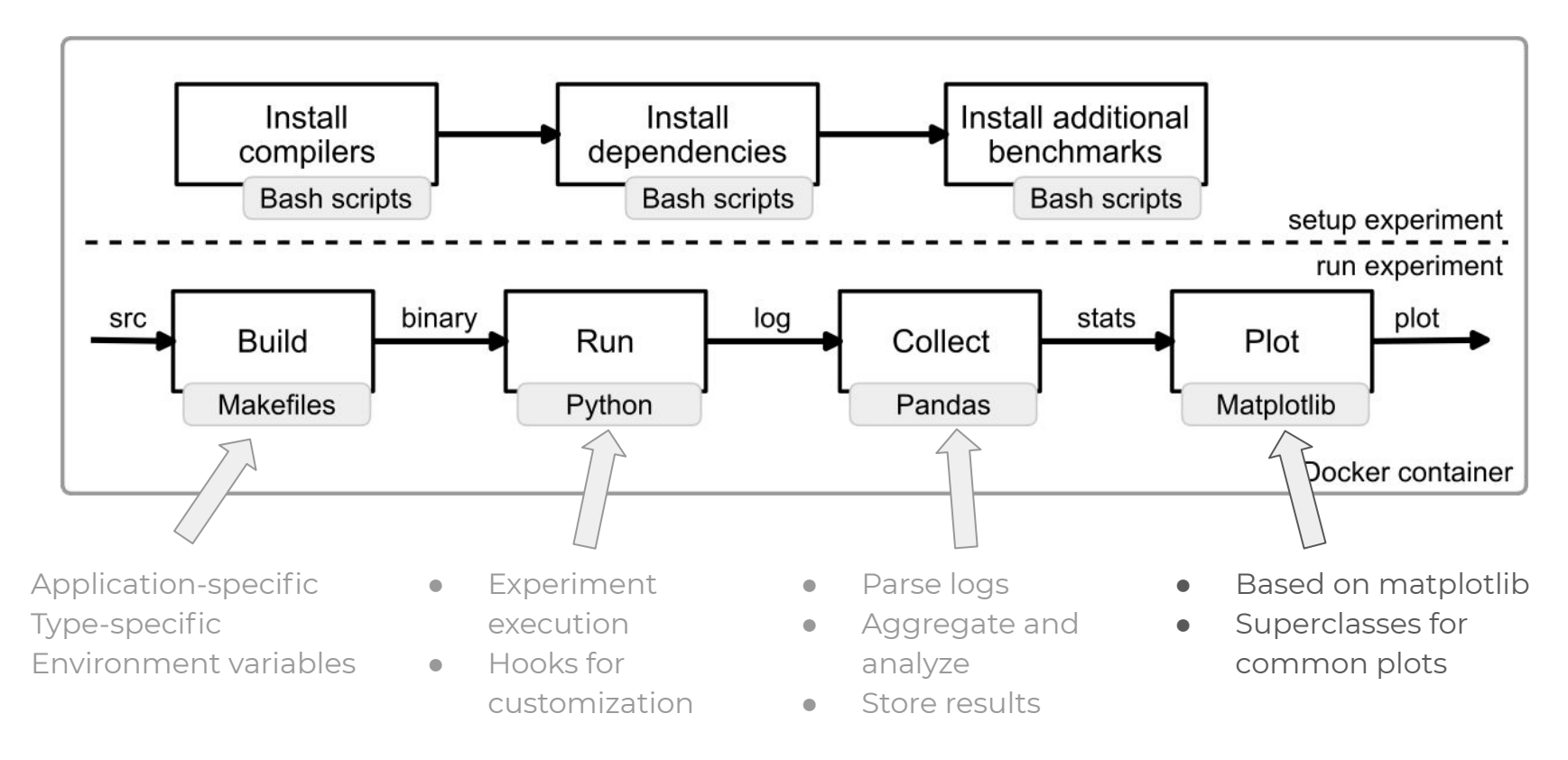

# Outline

- Motivation
- **●** Design
- **● Demo**

#### A simple experiment

- Evaluate GCC optimizations
	- performance overhead
	- on benchmarks from Phoenix 3.0

#### Summary

Automate your research to make it:

- efficient
- flexible
- comprehensive
- reproducible

#### Summary

Automate your research to make it:

- efficient
- flexible
- comprehensive
- reproducible

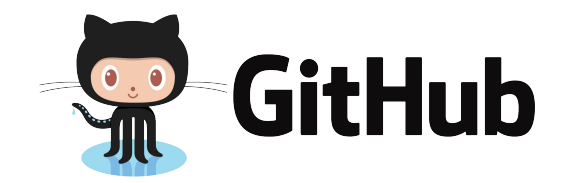

<https://github.com/tudinfse/fex>

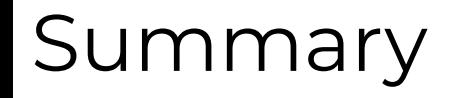

Automate your research to make it:

- efficient
- flexible
- comprehensive
- reproducible

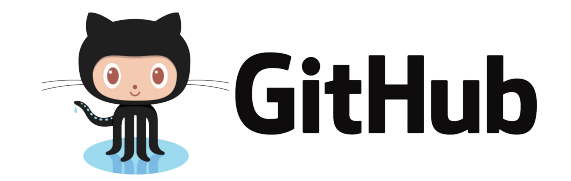

#### <https://github.com/tudinfse/fex>

#### Thanks!

oleksii.oleksenko@tu-dresden.de

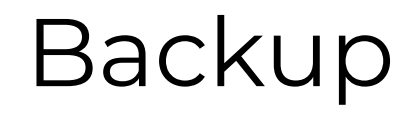

# **Outline**

- Motivation
- **●** Design
- **●** Demo
- **● Example**

Origin

Started as an internal tool:

- Elzar [DSN'16]
- SGXBounds [EuroSys'17]
- MPX Explained

#### **SGXBounds**

- 4 experiment types
- 2 environment:
	- in- and outside SGX enclaves
- 2 compilers
- 38 benchmarks
	- 3 benchmark suites
- 3 case-studies
- 1 security benchmark

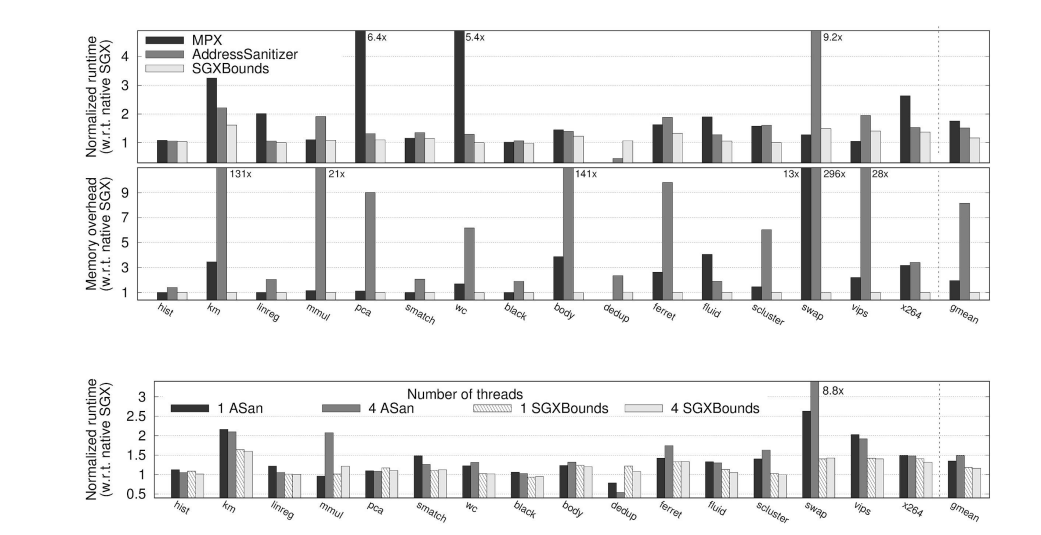